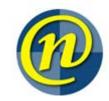

### **WNAG**

July 15, 2015 9:30 - 11:00

| <br>       |      | <b>-</b> |      |     |
|------------|------|----------|------|-----|
| <br>-11/// | 1112 | -411     | 317  | ess |
| -1.11.0    | 100  | -10      | -111 |     |
|            |      |          |      |     |

Unlinked GPOs Dave

Dave

Dave

Mike

DC migration to private

subnet update

DC Slowness and AD

Logging

Nevil

Agenda and faculty updates

**New Business** 

Cryptowall are people Mike interested in hearing

about it

Blocking binaries/scripts from default windows

archive directory

ive directory

#### **Stalled Items**

LDAP requests requiring a trusted source Enable GPO to log successful logons

**Standing Items** 

Nevil

**AD Consolidation** 

IST - Security Mike

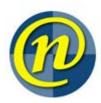

| Update                   |                                                                                                    |
|--------------------------|----------------------------------------------------------------------------------------------------|
| Unlinked GPOs            | Dave                                                                                                    |
| Faculty Updates          |                                                                                                    |
| AHS - Lowell             | <ul> <li>Met with SCCM group to discuss needs for the Spring/Fall Term</li> <li>Will be replacing 6 student lab workstations</li> <li>Lab rebuild will take place in August</li> <li>Propel Research Group has moved to TechTown</li> <li>SPHSS moving in July/August to LHN</li> <li>Schlegel Nursing Home coming online in August</li> </ul>                                                            |
| <u>Arts – Nevil</u>      | <ul> <li>SCCM Automation of reports and failed deployment collection creation</li> <li>Crash course for Psychology, Renison, ACO on solving deployment failures</li> </ul>                                                                                                    |
| Computer Science - Steve | •                                                                                                    |
|                          | • E5-2108 closed in August, new carpets and computers                                                                                                    |
| Engineering – Ray        | On-line midterms did not go well with D2L                                                                                                    |
| <u></u>                  | Software request reminder                                                                                                    |
| Environment – Bernie     | <ul> <li>Doing SCCM cleanup in preparation for Fall term deployments.</li> <li>33 new Dell Optiplex 9020's were deployed in labs during the spring rebuild, replaced Dell Optiplex 755's</li> <li>Working on replacing W2K3 Terminal Server with W2K12R2 RDS server</li> <li>Cutoff for teaching lab change requests is July 24<sup>th</sup>. Will be working on new image shortly after that.</li> </ul> |
| <u>IST - Dave</u>        | •                                                                                                    |
| IST - Manfred            | •                                                                                                    |

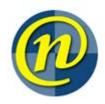

#### Math - Hari

- Planning to replace Thin Clients in MC3006 student lab, we are testing Windows based thin clients to replace ThinPro based.
- Added 6 new NEXUS workstations in one of the M3 Lab.
- Upgraded R-3.1.1 to R-3.2.1 and installed RTools in Terminal Server environment
- Retired 2 oldest terminal servers and deployed 1 new.

Science - Allan

•

#### **Other Business**

#### **Additional Notes**

#### **Discussion regarding executables in archives**

**ADE Microsoft Access Project Extension** 

ADP Microsoft Access Project

**BAS BAS File** 

**BAT Windows Batch File** 

CHM Compiled HTML Help file

**CMD Windows Command Script** 

**COM MS-DOS Application** 

CPL Control panel item

**CRT Security Certificate** 

**DLL** Application extension

**EXE Application** 

HLP Help file

**HTA HTML Application** 

**INF Setup Information** 

**INS INS File** 

ISP ISP File

JAR Executable Jar File

JS JavaScript File

JSE JScript Encoded Script File

LIB LIB File

**LNK Shortcut** 

MDB Microsoft Access Database

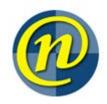

MDE Microsoft Access MDE Database

MSC Microsoft Common Console Document

MSI Windows Installer Package

MSP Windows Installer Patch

MST MST File

**OBJ OBJ File** 

OCX ActiveX control

PCD PCD File

PIF Shortcut to MS-DOS Program

PS1 Windows PowerShell Script

**REG Registration Entries** 

SCR Screen saver

**SCT Windows Script Component** 

SHB SHB File

SHS SHS File

**URL Internet Shortcut** 

**VB VB File** 

VBE VBScript Encoded Script File

**VBS VBScript Script File** 

VXD Virtual device driver

**WSC Windows Script Component** 

WSF Windows Script File

WSH Windows Script Host Settings File

So the idea is to execute things out of an emailed zip file attachment, you'd have to extract to a different directory, making the decision to double-click that bad boy a bit more conscious, and hopefully making the extension of the attachment a bit more obvious to the user.

I think if there are no objections at WNAG, I'd like to take to IWAG for their comments as well. Assuming no objection there, I'd file a formal change request back here.